but there is a delay before it is printed out. In fact, text printed on paper is 15 characters behind the letter currently being typed. This feels strange at first, but it allows you to alter any of the last 15 characters before they are printed — useful if your typing is not very accurate, and certainly a great improvement on correction fluids. Editing is done on the LCD display by using the two cursor keys to select the character to be altered. There is also a 'Line-By-Line' mode, in which the EP-44 waits until the Return key has been pressed before printing an entire line of text. This gives you the chance to edit a whole line instead of just the last 15 characters typed. In this mode, the LCD display acts as a window that is moved along the line of text by the cursor keys.

Word processor users become accustomed to the fact that text is formatted automatically and soon lose the habit of pressing the Return key at the end of a line of text. The EP-44 has an 'Auto Return' mode, in which a new line is automatically started if the space bar is pressed within six character positions of the end of a line.

The EP-44's built-in calculator allows simple calculations to be performed on the LCD display without disrupting printing. For example, if you are typing out a sales invoice and need to work out VAT payments or trade discounts, you can use the calculator to work out the relevant figures and then continue printing out the invoice details.

All the features mentioned here can also be found on many modern electronic typewriters. But the EP-44 may also be used as a simple word processor. This feature utilises the 3.5 Kbytes of internal memory that is used by the Brother to store text. This memory may be small when compared to that available on most home computers, but it is sufficient to produce a three-page letter. The commands necessary for word processing are accessed by using the normal typewriter keys in conjunction with a special blue 'Code' key. Thus, to enter text into memory, all that is needed is to press the Code key and the letter 'N' (for 'New text'). Text can be entered in both Direct and Correction Print modes.

Once text is entered into memory, the LCD display and the cursor keys are used to edit it. The cursor keys enable the LCD window to be moved up, down, left and right, so the entire text can be viewed and characters inserted, deleted or altered at will. The only restriction is the fact that words may not be moved down to the line below if the line being edited is too long — which means you may not re-format a document.

The great advantage of entering text in this manner is that it may be altered without the necessity of retyping the whole document. For example, you may need to send the same letter to several different people; to do this, you simply edit the text in memory to insert the relevant name and address, and then press the Code key together with the letter 'P' (for 'Print text'). Your modified letter will then be printed out. Text remains in the EP-44's memory even after the power is turned off,

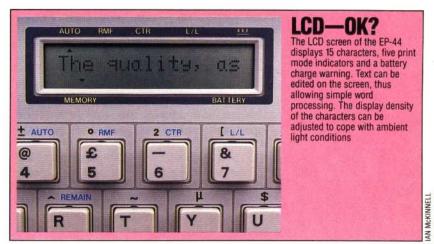

allowing you to enter text and edit it later.

Removal of a small cover on the side of the EP-44 exposes an RS232 serial socket. A switch marked 'Terminal' turns the Brother into a computer printer, although some experimentation may be needed to set the correct baud rate, word length, and so on, for your particular machine. Setting up the EP-44 is extremely easy: the LCD display cycles through the various baud rates and other details, and you simply press the Mode switch when the details are correct for your machine. These settings are maintained even after power has been switched off.

Unfortunately, the Brother cannot handle the usual fanfold paper, and single sheets must be fed in by hand. But the quality of print is much better than on a dot matrix printer, so the EP-44 is ideal for the production of letters and short documents.

The fact that the switch is labelled 'Terminal', not 'Printer', shows that the EP-44 can send data as well as receive it. This means that the Brother may be connected to a modem, allowing the user to communicate by way of the telephone with other home computer users, or larger machines that use suitable communication standards.

All in all, the Brother EP-44 is notable for its versatility and the fact that so many different functions have been packed into such a small machine. At a cost of £250 it represents excellent value and should be considered by any home computer owner who is looking for a computer printer that can also be used as a typewriter.

## Print-Out

Any smooth-finish typing paper can be used with the ribbon in place, but the paper-feed cannot accept carbons. The print quality is good on both types of paper.
Text can be

Centred & Underlined foreign  $(\pounds\emptyset\dot{\epsilon}\not{\epsilon}\mu\P)$ , and sub- or super-scripted  $(X^2=N_2+T_0)$ .